## Florian Karsten: "Ein Stickstoff-Laser zum Selbstbauen"

**Einleitung:** In der Schule wird der Laser meist nur als geeignete Lichtquelle verwendet, die einfarbig, gebündelt und kohärent ist. Im Rahmen der Quantenphysik sind viele Versuche (Mach-Zehnder-Interferometer, Quantenradierer etc.) sogar nur mit Hilfe eines Lasers durchführbar. Allerdings erleben ihn die Schüler dabei stets nur als "Black Box", die nicht näher erklärt wird. Auch die Schulbücher besprechen den Laser erst am Ende ihrer Kapitel über Atom- und Quantenphysik, und viele Bildungspläne führen ihn sogar nur als Wahlthema an.

Der Grund dafür ist, dass der Standard-Laser (der Helium-Neon-Laser) in der Schule nur schwer zu erklären ist, da man zu seiner Beschreibung vier Energieniveaus, metastabile Niveaus, Gasröhren, Stossprozesse, stehende Wellen, halbdurchlässige Spiegel etc. behandeln muss. Es ist praktisch unmöglich, den Helium-Neon-Laser zu verstehen, ohne zuvor einiges über Atom- und Quantenphysik gelernt zu haben. Dabei muss allerdings viel trockenes Vorratswissen angehäuft werden – ein nicht sehr motivierendes Verfahren.

Dieses Problem löst ein besonderer Laser, den ich gebaut habe: der Stickstoff-Laser. Er ist übersichtlich aufgebaut und benutzt den Stickstoff in der Umgebungsluft. Er benötigt zur Erklärung nur zwei Energieniveaus und kommt ohne Spiegel, Gasröhren und stehende Wellen aus. Die Schüler können seine Funktionsweise daher auch verstehen, ohne vorher Atom- und Quantenphysik gelernt zu haben. Außerdem fasziniert er den Betrachter durch die Einfachheit der verwendeten Bauteile wie Münzen, Schrauben und Alufolie.

Im vorliegenden Text möchte ich einige der experimentellen und theoretischen Grundlagen des Stickstoff-Lasers erklären.

**Der Stickstoff-Laser:** Der Stickstoff-Laser ist ein Molekülgas-Laser, der im Pulsbetrieb ultraviolettes Laserlicht (337,1 nm) mit einer Leistung von ca. 0,1 mW erzeugt<sup>1</sup>. Dieser

Laser wird sowohl an der Universität als auch an manchen Schulen als Demonstrationslaser eingesetzt. In dem Artikel *Didaktische Vorteile eines offenen Lasersystems*<sup>2</sup> wird ein bereits zusammengebautes Gerät beschrieben, das aber heute nicht mehr im Handel erhältlich ist. Auch im Internet finden sich unzählige Seiten, die sich mit mehr oder weniger komplizierten Versionen des Stickstoff-Lasers beschäftigen.

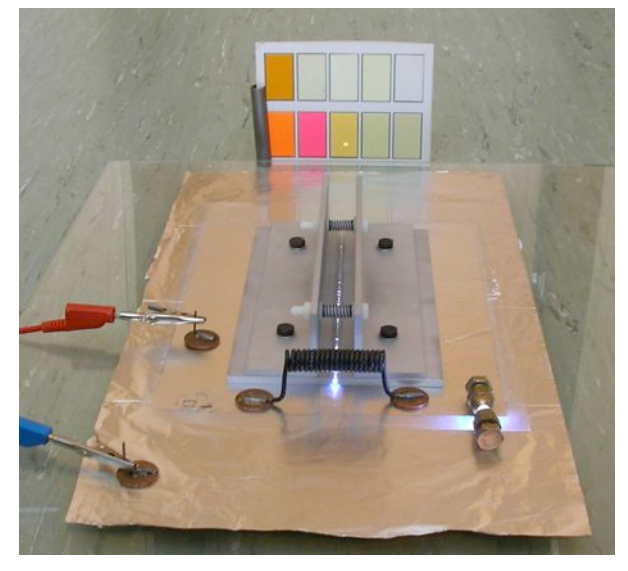

*Abbildung 1:Der Stickstoff-Laser im Betrieb* 

Der von mir gebaute Laser (siehe Abb. 1) geht im wesentlichen auf einen Artikel von H. Lewinsky<sup>3</sup> zurück. Allerdings ist es sehr aufwändig, die beiden Laserplatten, die den Kern des Aufbaus bilden, genau zu justieren. Kleinste Stöße können die Platten so verschieben, dass kein Laserlicht mehr entsteht.

Daher wurden auf die Aluminiumplatten Winkel geschraubt, die mit Kunststoffschrauben verbunden sind und die durch Kunststoffmuttern fixiert werden können. Um die Justierung der Platten noch weiter zu vereinfachen, werden auf die Schrauben Druckfedern gesteckt, die mit Hilfe von Kunststoffscheiben von den Winkeln isoliert sind. Insgesamt ist so ein Versuchsaufbau entstanden, der – einmal justiert – schnell aufzubauen ist und zuverlässig funktioniert.

 $\frac{1}{1}$  Das UV-Licht gehört zum Bereich UV-A. Der Laser selbst gehört zur Laserklasse 1M. Die Strahlung ist für das Auge ungefährlich, solange der Strahlquerschnitt nicht durch optische Instrumente verkleinert wird.

<sup>&</sup>lt;sup>2</sup> Zur Didaktik der Physik und Chemie, 241–243 (1995) Laser zum selber bauen. – *Praxis der Naturwissenschaften – Physik in der Schule 1/50*, 11–14 (2001).

Man kann die Laserplatten und Winkel selbst herstellen, wenn man über die technische Ausstattung verfügt. Allerdings müssen die Kanten mit hoher Genauigkeit gefräst oder gefeilt werden. Man kann die Laserplatten und Winkel aber auch fertig kaufen: Sie werden nach meinem Entwurf von der Firma Gutjahr hergestellt und können dort bestellt wer $den<sup>4</sup>$ .

**Aufbau:** Das Zusammensetzen des Lasers geht schnell, nur die erste Justierung erfordert etwas Geduld. Wenn man den Laser aber einmal justiert hat und die Kunststoffschrauben mit den Muttern fixiert hat, kann man den Laser in Zukunft innerhalb weniger Minuten aufbauen und zuverlässig einsetzen.

Die nachfolgende Tabelle zeigt das benötigte Material:

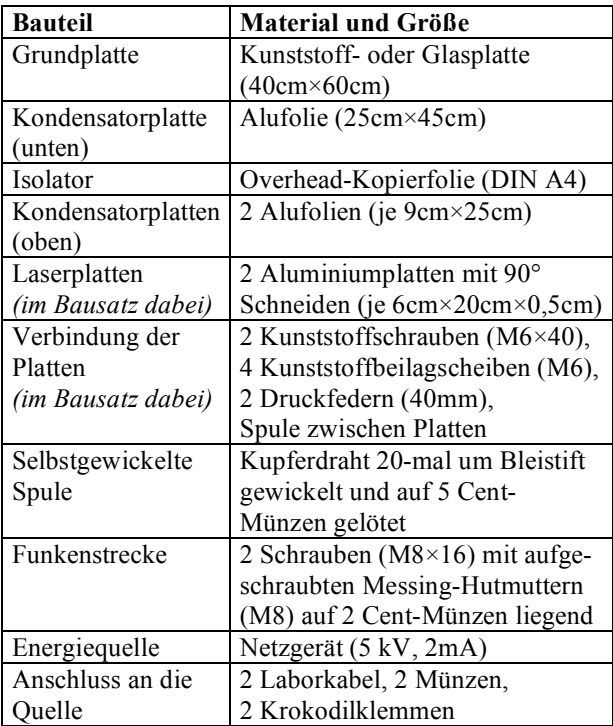

Auf die Grundplatte (aus Kunststoff oder Glas) wird als untere Kondensatorplatte das große Stück Alufolie gelegt. Darauf kommt in die Mitte der Alufolie die Overheadfolie als Dielektrikum. Auf die Overheadfolie werden die zwei kleineren Alufolienstücke so gelegt, dass zwischen ihren Längsseiten ein Abstand von ca. 2 cm bleibt. Auch zum Rand der Overheadfolie muss ein Mindestabstand von 1–

2 cm eingehalten werden, um Funkenüberschläge zu verhindern (vgl. Abb. 2).

Die Laserplatten werden so auf die zwei Stücke Alufolie gestellt, dass jede Laserplatte nur mit je einer Alufolie Kontakt hat. Zunächst werden die Laserplatten mit Hilfe der Kunststoffschrauben parallel im Abstand von ca. 1 mm justiert und danach leicht verkantet (ca. 0,1 mm). Damit wird der Laserlichtwelle eine feste Ausbreitungsrichtung vorgegeben.

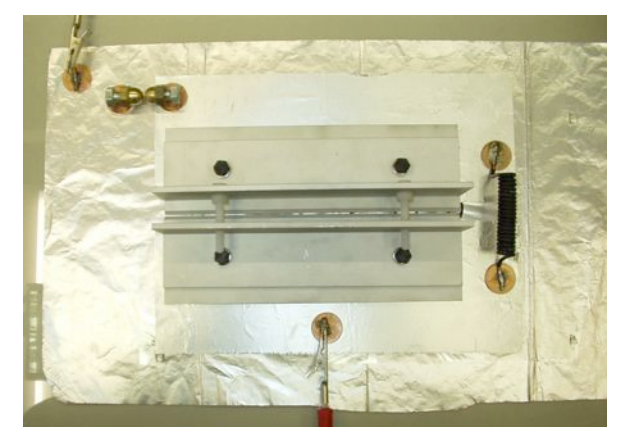

*Abbildung 2:Der Stickstoff-Laser von oben*

Die münzunterlegten Schrauben mit den Muttern werden so auf die untere und die obere Alufolie gesetzt, dass sie eine Funkenstrecke mit ca. 1,5 mm Abstand bilden. Die Münzen, auf denen die Schrauben liegen, sollen ein Einbrennen in die Alufolie verhindern. Die selbstgewickelte, auf Münzen gelötete Spule wird so aufgestellt, dass sie die beiden oberen Alufolien verbindet, den Kanal zwischen den Laserplatten aber nicht behindert.

Zum Schluss verbindet man noch die untere Alufolie mit dem Minuspol und eine der beiden oberen Alufolien mit dem Pluspol des Hochspannungsnetzgerätes. Dazu lassen sich wieder Münzen verwenden, auf die man ein Stück Draht gelötet hat. Die Kabel lassen sich dann mit Krokodilklemmen leicht anbringen.

**Inbetriebnahme:** Für die erste Zündung der Funkenstrecke muss eine Spannung von 5– 6 kV eingestellt werden. Danach genügt eine Zündspannung von 3–4 kV (zum Justieren der Laserplatten kann es ratsam sein, zunächst eine höhere Spannung von 6–8 kV zu wählen). Die Pulsfrequenz hängt von der maximalen Stromstärke ab, die das Netzgerät liefern kann, und beträgt 1–5 Hz.

Da der Stickstoff-Laser UV-Licht erzeugt, muss man dieses in sichtbares Licht umwan-

 $\frac{1}{4}$ <sup>4</sup> Artikel "DIV.1215 (Bauteile-Satz für Laser-Modell)" bei Gutjahr GmbH (www.gutjahr.de). Dem Bausatz liegen auch die Kunststoffschrauben, -muttern und beilagscheiben sowie zwei Druckfedern bei.

deln. Dies kann z.B. mit Fluoreszenzschirmen geschehen. Aber auch gebleichte Stoffe, wie z.B. weißes Kopierpapier oder frisch gewaschene weiße Textilien, wandeln UV-Licht in blaues, sichtbares Licht um.

**Abbau:** Der Versuch darf erst abgebaut werden, wenn die Kondensatorplatten vollständig entladen sind! Wenn man die Alufolien von der Overheadfolie trennt, sollte man die untere und die oberen Alufolien verbinden, um einen elektrischen Schlag zu vermeiden!

**Elektrische Funktionsweise:** Ziel des elektrischen Aufbaus ist, eine Serie von Überschlägen entlang des gesamten Laserkanals zu erzeugen, die den Stickstoff im Laserkanal anregen. Würde man die beiden Laserplatten direkt an das Netzgerät anschließen, gäbe es nur an der engsten Stelle des Laserkanals einen Überschlag. Um Überschläge an vielen Stellen des Kanals zu erzeugen, muss man dafür sorgen, dass am Laserkanal vor dem Überschlag eine Spannung anliegt, die viel höher ist als die eigentliche Zündspannung. Dies erreicht man durch die Kondensatorplatten, die Spule und die Funkenstrecke aus Schrauben – und zwar folgendermaßen:

Zu Beginn des Prozesses liegen an der unteren Kondensatorplatte 0 V und an einer der beiden oberen Laserplatten 5 kV an. Da die beiden Laserplatten durch die Spule verbunden sind, liegen an der anderen Platte ebenfalls 5 kV an, und beide Platten laden sich gleichmäßig auf. Wenn die Spannung groß genug ist, entsteht zwischen den Schrauben (Funkenstrecke) ein Überschlag. Dabei entlädt sich eine der beiden Laserplatten. Wegen des großen Spannungsabfalls in sehr kurzer Zeit (großer Gradient) wirkt die Spule jetzt wie ein sehr großer Widerstand. Die zweite Laserplatte bleibt daher geladen.

Die Potentialdifferenz von 5 kV, die zuvor an der Funkenstrecke lag, liegt nun zwischen den beiden Laserplatten. Da der Abstand der Laserplatten geringer ist als die Funkenstrecke, liegt am Laserkanal nun eine Spannung, die viel größer ist als die eigentlich nötige Zündspannung. Durch die Kondensatoranordnung steht außerdem eine große Ladung zum Überschlag zur Verfügung. Beides sorgt dafür, dass sich eine Vielzahl von Überschlägen entlang des gesamten Kanals ausbilden. Damit wird der Stickstoff im Laserkanal angeregt, und die für den Laservorgang notwendige Besetzungsinversion (vgl. nächster Abschnitt) ist erreicht.

Nun ist die Potenzialdifferenz zwischen den Laserplatten wieder 0 V, die Spule wirkt nicht mehr als Widerstand, die Ladung kann wieder auf beide Platten fließen, und der Prozess beginnt von neuem.

**Lichtentstehung im Stickstoff-Laser:** Der Stickstoff-Laser ist ein Molekülgas-Laser, dessen intensivste Emission im ultravioletten Bereich bei 337,1 nm liegt. Sie entsteht durch den Übergang vom untersten Schwingungsniveau des Elektronenzustandes C in das unterste Schwingungsniveau des Elektronenzustandes B (vgl. Abb. 3). Die Besetzung des oberen Laserniveaus erfolgt durch Elektronenstöße aus dem Grundzustand X. Da die Lebensdauer des unteren Laserzustandes mit 10 µs viel größer als die Lebensdauer des oberen Laserzustandes mit 40 ns ist, kann der Stickstoff-Laser nur mit sehr kurzen Pulsen (<40 ns) betrieben werden.

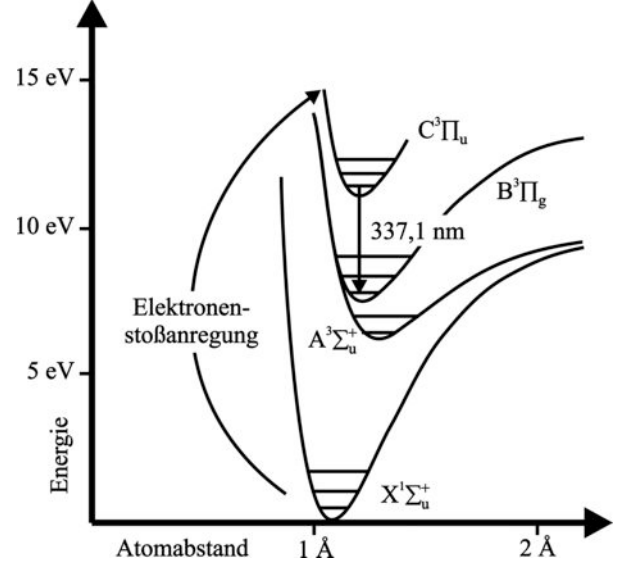

*Abbildung 3: Termschema des Stickstoff-Lasers*

Die Geometrie des Laserkanals bewirkt eine elektrische Entladung, die synchron zur Lichtwelle läuft. Die Lichtwelle kann aufgrund der hohen Verstärkung des Lasers die gesamte Besetzungsinversion in einem Durchgang abbauen und braucht daher keinen Resonatorspiegel.

## **Weitere Informationen, Fotos und Unterrichtsmaterial finden Sie unter:**

www.floriankarsten.de/laser.html